Title stata.com

frames save — Save a set of frames on disk

Description Quick start Menu Syntax Options

Remarks and examples Stored results Also see

## **Description**

frames save saves a set of frames as a Stata frameset (.dtas) file.

### **Quick start**

```
Save frames A, B, and C in file myframeset.dtas
frames save myframeset, frames(A B C)
```

Save, in file myframeset.dtas, frames A and B as well as all frames linked, through frlink, to A and B

frames save myframeset, frames(A B) linked

#### Menu

Data > Frames Manager

# **Syntax**

```
frames save filename, frames(framelist) [options]
```

If *filename* is specified without an extension, .dtas is assumed. If *filename* contains embedded spaces or other special characters, enclose it in double quotes.

| options                                  | Description                                                                  |
|------------------------------------------|------------------------------------------------------------------------------|
| * frames (framelist)                     | specify frames to be saved                                                   |
| replace                                  | overwrite existing .dtas file                                                |
| linked                                   | save frames linked to those in framelist                                     |
| relaxed                                  | ignore missing linked frames                                                 |
| <pre>complevel(#)</pre>                  | specify compression level; default is complevel(1)                           |
| <u>nol</u> abel                          | omit value labels from the saved frames                                      |
| <u>o</u> rphans                          | save all value labels                                                        |
| $\underline{\texttt{empty}} \texttt{ok}$ | save specified frames even if they have zero observations and zero variables |
| all                                      | save e(sample) with the frames in which it exists; programmer's option       |

<sup>\*</sup>frames(framelist) is required.

all does not appear in the dialog box.

## **Options**

frames (framelist) specifies the frames to be saved. framelist is a list of frame names separated by a space. To save all frames in memory, specify frames (\_all). frames() is required.

replace permits frames save to overwrite filename if it already exists.

linked specifies that all frames linked to those in *framelist* are also saved. Linkages are established by the frlink command. Note that if frame A is linked to frame B through frlink, and frame B is similarly linked to frame C, then saving frame A with the linked option will also save frames B and C, as well as other frames linked to B and C, and so forth.

relaxed is allowed only with the linked option. relaxed specifies that an error message not be issued if a linked frame does not exist.

complevel(#) specifies the compression level to be used. # may be any integer from 0 to 9;
the default is complevel(1). complevel(0) means no compression; a larger # means more
compression. The compression level can also be set with set dtascomplevel; type help set
dtascomplevel to learn more. complevel() overrides the dtascomplevel setting.

nolabel specifies that value labels from the saved frames are omitted.

orphans specifies that all value labels be saved, including those not attached to any variable.

emptyok specifies that the frames be saved even if they contain zero observations and zero variables.

The following option is available with frames save but is not shown in the dialog box:

all specifies that e(sample) be saved with the frames in which it exists. all is a programmer's option.

## Remarks and examples

stata.com

Data frames allow you to work with multiple datasets in memory and to access variables across those datasets. frames save allows you to save the data from multiple frames into a single file; the resulting file is referred to as a Stata frameset and uses the .dtas extension. You can simply specify the list of frames you want to save or specify that the listed frames and those linked to them be saved.

### Example 1: Save multiple frames

Suppose that we have two frames in memory and we want to save data from both in a single file. To demonstrate, we first create a frame named census and load a dataset with population data by state:

- . clear all
- . frame create census
- . frame change census
- . sysuse census

(1980 Census data by state)

Next we create a frame named housing in which we load housing data by state:

- . frame create housing
- . frame change housing
- . webuse hsng

(1980 Census housing data)

Now we save both frames, census and housing, into a file called myframeset.dtas:

```
. frames save myframeset, frames(census housing) replace
file myframeset.dtas saved
```

Whenever we wish to load the data frames from myframeset.dtas, we can use frames use.

#### Example 2: Save linked frames

One advantage of working with data frames is that you can access values from one frame in another by linking the two frames. Furthermore, when you save data from a frame, you may wish to save data from the frames it is linked to, which we demonstrate below.

Continuing with our frames from example 1, we can use frame pwf to check which frame is the working frame:

```
. frame pwf
 (current frame is housing)
```

Our current frame is housing. We now use frlink to link frame census to frame housing, matching observations on values of state:

```
. frlink 1:1 state, frame(census)
(1 observation in frame housing unmatched)
```

The message indicates that only the value of state in frame housing was not matched in frame census. We can use frames describe to get a summary of the data in each frame:

. frames describe

Frame: census Contains data from C:\Program Files\Stata18\ado\base\c\census.dta Observations: 50 1980 Census data by state Variables: 13 23 Mar 2023 16:16

| Variable                                                                                                    | Storage                                                | Display                                                                                                    | Value  | Variable label                                                                                                    |
|----------------------------------------------------------------------------------------------------|--------------------------------------------------------|----------------------------------------------------------------------------------------------------|--------|----------------------------------------------------------------------------------------------------|
| name                                                                                                    | type                                                   | format                                                                                                    | label  |                                                                                                    |
| state<br>state2<br>region<br>pop<br>poplt5<br>pop5_17<br>pop18p<br>pop65p<br>popurban<br>medage<br>death<br>marriage<br>divorce | str14 str2 int long long long long long long long long | %-14s<br>%-2s<br>%-8.0g<br>%12.0gc<br>%12.0gc<br>%12.0gc<br>%12.0gc<br>%12.0gc<br>%9.2f<br>%12.0gc<br>%12.0gc<br>%12.0gc | cenreg | State Two-letter state abbreviation Census region Population Pop, < 5 year Pop, 5 to 17 years Pop, 18 and older Pop, 65 and older Urban population Median age Number of deaths Number of divorces |

Sorted by: state

Frame: default Contains data

Observations: 0
Variables: 0

Sorted by:

Frame: housing

Contains data from https://www.stata-press.com/data/r18/hsng.dta

 Observations:
 50
 1980 Census housing data

 Variables:
 13
 23 Mar 2023 16:16

Variable Storage Display Value format label Variable label name type str14 %14s State state division int %8.0g division Census division region int %8.0g region Census region long %10.0g Population in 1980 pop %6.1f popgrow float Pop. growth 1970-80 %6.1f Pop/sq. mile popden int. pcturban float %8.1f Percent urban %8.2f Median family inc., 1979 faminc long hsng long %10.0g Hsng units 1980 %8.1f hsnggrow float % housing growth long %9.2f Median hsng value hsngval rent long %6.2f Median gross rent census byte %10.0g

Sorted by: state

Note: Dataset has changed since last saved.

We can see that frame housing has a variable named census; this is the variable that frlink created to store the information needed to link the frames. We can also see that the default frame is empty because we have not loaded a dataset into that frame.

We can now save frame housing and all frames linked to it by typing the following:

```
. frames save myframeset, frames(housing) linked replace file myframeset.dtas saved
```

This saves frame housing, as well as frame census, because it is linked to frame housing. The replace option replaces file myframeset.dtas if it already exists.

We now drop frame census using frame drop:

. frame drop census

Note that if we try to save frame housing and the frames linked to it, we get an error message:

```
. frames save myframeset, frames(housing) linked replace
linked frame does not exist
Frame census is linked from frame housing, but frame census does not
exist. Use option relaxed if you wish to ignore this error and proceed
anyway.
r(111);
```

Stata is attempting to save frame census because it is linked to frame housing, but it does not exist. To save the frames we specified, and any existing frames linked to them, we can use the relaxed option to ignore any linked frame that does not exist:

```
. frames save datasets, frames(housing) linked replace relaxed
(file datasets.dtas not found)
file datasets.dtas saved
```

We no longer get an error message, but because frame census does not exist, only frame housing gets saved.

#### Stored results

frames save stores the following in r():

```
Scalars
```

r(complevel) compression level

r(compsize) size, in bytes, of compressed file

compression ratio, defined as the ratio of compressed size to uncompressed size r(compratio)

Macros

r(fn) pathname of saved frameset file

r(frames) list of frames saved, listed in the same order as in option frames(); if frames(\_all)

is used, then the working frame is listed first, followed by the remaining frames in

alphabetical order

r(first) first frame in r(frames)

#### Also see

- [D] **frames describe** Describe frames in memory or in a file
- [D] **frames use** Load a set of frames from disk
- [D] **frames** Data frames
- [D] save Save Stata dataset

Stata, Stata Press, and Mata are registered trademarks of StataCorp LLC. Stata and Stata Press are registered trademarks with the World Intellectual Property Organization of the United Nations. StataNow and NetCourseNow are trademarks of StataCorp LLC. Other brand and product names are registered trademarks or trademarks of their respective companies. Copyright (c) 1985-2023 StataCorp LLC, College Station, TX, USA. All rights reserved.

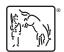

For suggested citations, see the FAQ on citing Stata documentation.